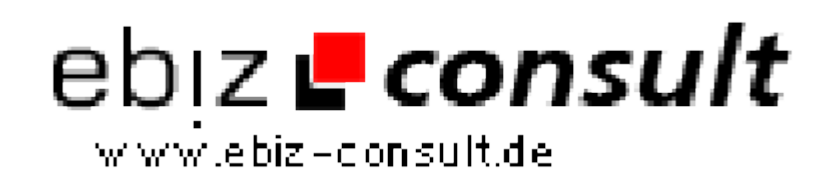

solutions for your daily eBusiness

## **Arbeiten mit dem Template System Smarty - Tutorial!**

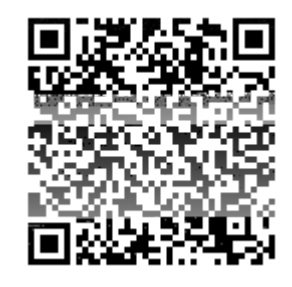

https://www.php-resource.de/script/PHP-Scripte/Sonstige-PHP-Scripte/Arbeiten-mit-dem-Template-System-Smarty---Tutorial\_13832

## mage not found or type unknown

## **Produktbild**

**Beschreibung**

Ein ausführliches aber trotzdem nicht zu langes Tutorial was Smarty betrifft.

Im Tutorial ist folgendes zu finden.

- \* Download
- \* Installation
- \* Smarty laden (und ordner Anlegen)
- \* erste Versuche mit Smarty
- \* Support (fragen werden im Forum behandelt!)

## **Details zur Anzeige**

**URL**